+41 31 300 55 99 info@edulog.ch

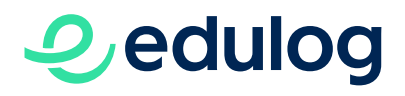

**TECHNISCHES** 

# Sicherheitsanforderungen für IdP und SP für die In**tegration in Edulog**

5.2023 - Version 1.2

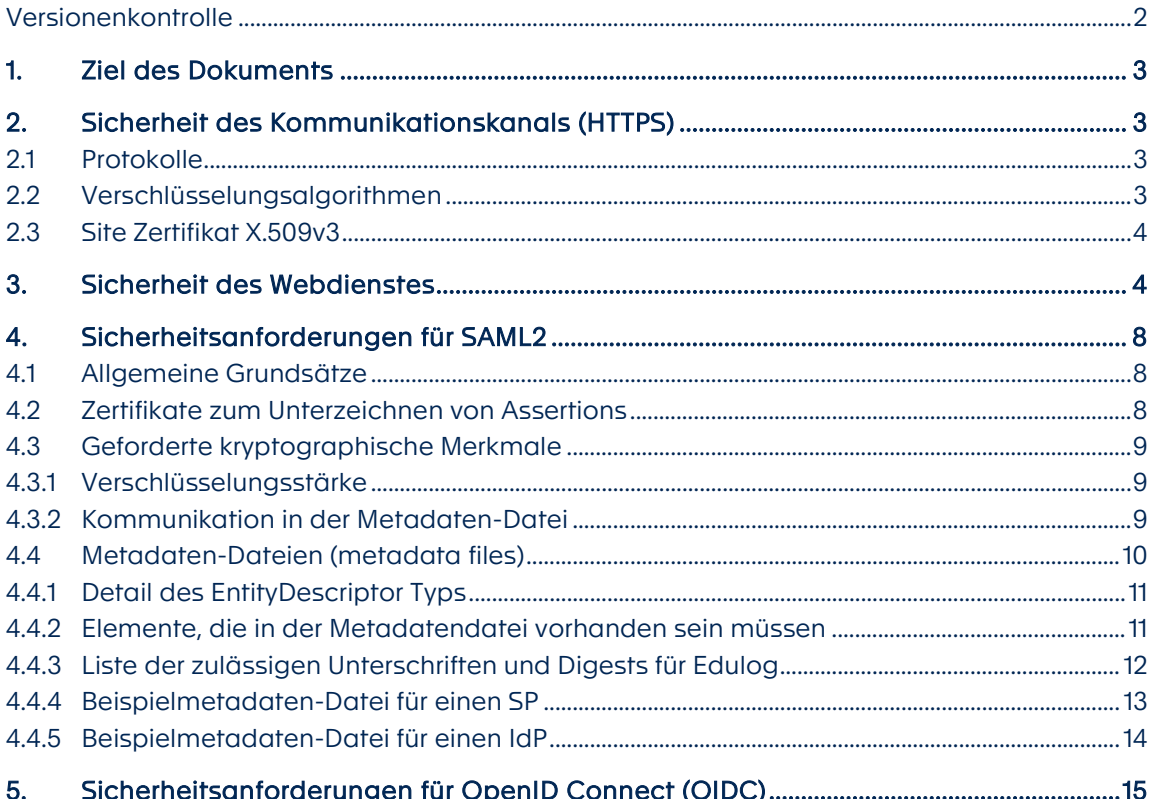

Föderation der Identitätsdienste im Bildungsraum Schweiz Fédération des services d'identité de l'espace suisse de formation Federazione dei servizi di identità nello spazio formativo svizzero Federaziun dals servetschs d'identitad en il spazi da furmaziun svizzer

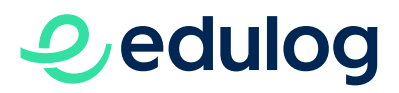

#### <span id="page-1-0"></span>Versionenkontrolle

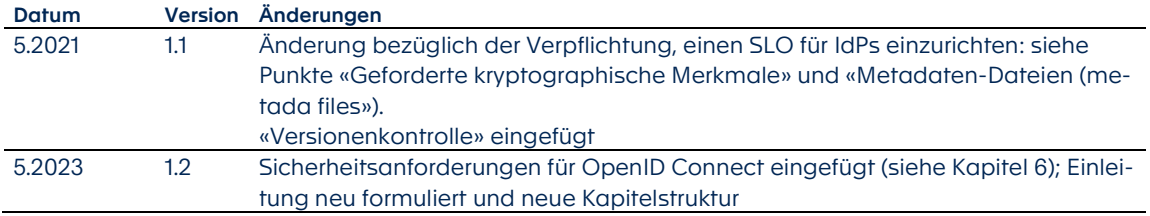

## *O*, edulog

## <span id="page-2-0"></span>1. Ziel des Dokuments

Die Mitgliedschaft in der Föderation setzt voraus, dass Dienstleistungsanbieter (SP) und Identitätsanbieter (IdP) grundlegende Sicherheitsanforderungen berücksichtigen und Best Practices befolgen. Die Geschäftsstelle überprüft die folgenden Elemente und validiert, ob sie den hier veröffentlichten Mindestwerten entsprechen:

- Sicherheit des Kommunikationskanals (HTTPS)
- Sicherheit des Webdienstes

Falls SAML2 als Authentifizierungsprotokoll eingesetzt wird, wird zusätzlich die Konfiguration ihres SAML-Endpoints überprüft:

• Sicherheit des SAML2-Protokolls

Es ist zu beachten, dass für den normalen Betrieb der Föderation zwei X509v3-Zertifikate von Seiten der SP und IdP erforderlich sind. Ein Zertifikat sichert den Kommunikationskanal (HTTPS), das andere (falls SAML zum Einsatz kommt) wird zur Unterzeichnung von Assertions verwendet. Die Anforderungen für die Zertifikate sind unten aufgeführt.

### <span id="page-2-1"></span>2. Sicherheit des Kommunikationskanals (HTTPS)

Die Benutzerdaten werden bei der Übertragung zwischen dem SP, der Föderation und dem IdP, zu dem der Benutzer gehört, durch die Verwendung des TLS-Protokolls geschützt.Die Teilnehmenden der Föderation (SP, IdP) müssen die Verbindungen anhand der nachstehenden Kriterien überprüfen.

#### <span id="page-2-2"></span>2.1 Protokolle

In Anlehnung an die OWASP-Empfehlungen EMPFIEHLT die Föderation die Verwendung der folgenden TLS-Protokolle:

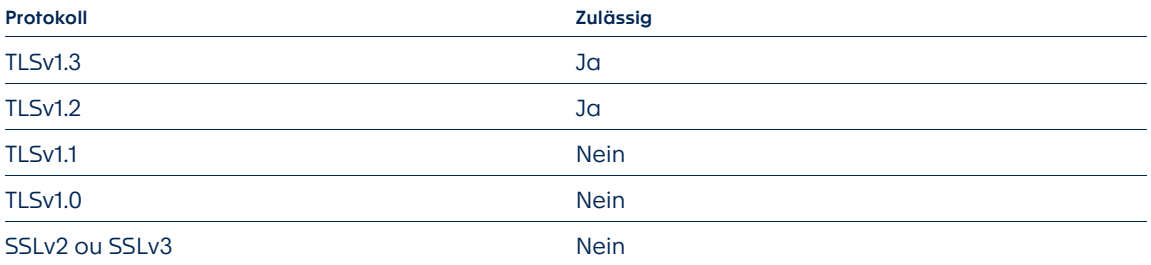

Wenn die Verwendung der Protokolle TLSv1.0 und TLSv1.1 nicht empfohlen wird (obwohl auf einigen Cloud-Plattformen immer noch erlaubt), ist die Verwendung der Protokolle SSLv2 und SSLv3 verboten.

#### <span id="page-2-3"></span>2.2 Verschlüsselungsalgorithmen

Für jeden Webserver empfiehlt die Föderation die Verwendung des *Intermediate grade* «TLS Cipher String» wie hier definiert [https://wiki.mozilla.org/Security/Server\\_Side\\_TLS](https://wiki.mozilla.org/Security/Server_Side_TLS) oder das

## *O,edulog*

Äquivalent dazu: *OWASP Cipher String 'B'*[1](#page-3-2) . Ein Beispiel für den *Cipher String* mit fähigen Algorithmen für NGINX ist unten aufgeführt.

Diese Algorithmen können nur für TLS1.3 und TLS1.2 verwendet werden.

Wie im Dokument von Mozilla.org angegeben, *«it is the recommended configuration for the vast majority of services, considered highly secured and compatible with nearly every client released in the last five (or more) years»*.

#### <span id="page-3-0"></span>2.3 Site Zertifikat X.509v3

Das digitale Website-Zertifikat (für SP und IdP) MUSS ein gültiges Zertifikat sein, das von einer vertrauenswürdigen kommerziellen Zertifizierungsstelle (CA) generiert wurde.

- Vorgesehene Verwendung des Zertifikats: Digitale Signatur, Schlüsselverschlüsselung (= Digital Signature, Key Encipherment)
- Andere Verwendungen: Server Authentication, Client Authentication
- Kryptographische Merkmale (Schlüssellänge, Algorithmen, Hash-Funktionen): sollten die gleichen sein wie die, die für die Unterzeichnung des Zertifikats erforderlich sind, siehe weiter unten.
- Der *distinguished name* (oder *subject*) des Zertifikats muss mit dem FQN des Servers, der das Zertifikat vorlegt, identisch sein. Aus Kompatibilitätsgründen ist es am besten, sie in das commonName (CN)-Attribut des Zertifikats aufzunehmen UND in das Attribut subjectAlternativeName (SAN) [\(OWASP TLS Cheat Sheet\)](https://cheatsheetseries.owasp.org/cheatsheets/Transport_Layer_Protection_Cheat_Sheet.html).
- Vermeiden Sie wenn möglich die Verwendung von *wildcard*-Zertifikaten.
- Die Gültigkeit des Zertifikats sollte 2 Jahre nicht überschreiten (Unterschied zwischen *noAfter* und *notBefore* - *notBefore* KANN NICHT einem zukünftigen Datum entsprechen).

Die Prüfung der Gültigkeit wird insbesondere an dem digitalen Zertifikat durchgeführt, das für die Relay-State-URL (an die die Attribute gesendet werden) verwendet wird, wenn es von der Website abweicht.

### <span id="page-3-1"></span>3. Sicherheit des Webdienstes

Die Föderation EMPFIEHLT, dass in der Antwort, die von einer Website bereitgestellt wird, wenn sich ein Client verbindet, eine Reihe von Sicherheits-Header vorhanden sind. Dies betrifft sowohl die Client- als auch die Server-Sicherheit.

Die hier aufgeführten Vorschläge für jeden der *header*, sowie die NGINX-Konfiguration sind als Beispiele angegeben. Die *header* müssen für jede Implementierung mit den notwendigen Parametern und Modifikationen angepasst werden (z.B. die erlaubten Quellen im Content-Security-Policy *header* definieren etc.)

<span id="page-3-2"></span><sup>&</sup>lt;sup>-</sup> <sup>1</sup> [OWASP TLS\\_Cipher\\_String\\_Cheat\\_Sheet](https://cheatsheetseries.owasp.org/cheatsheets/TLS_Cipher_String_Cheat_Sheet.html#table-of-the-ciphers-and-their-priority-from-high-1-to-low-eg-18)

# **Q**edulog

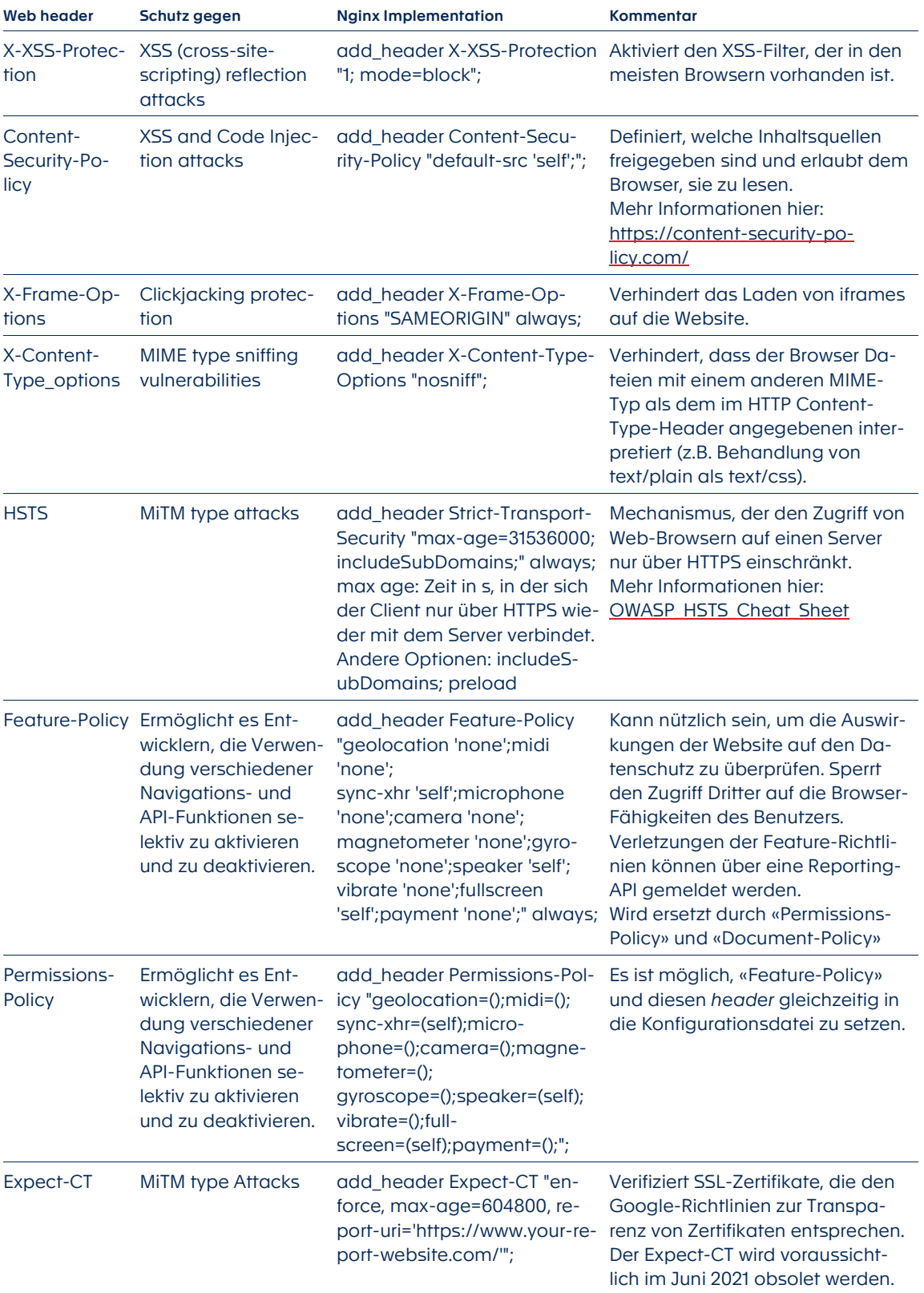

# **O**edulog

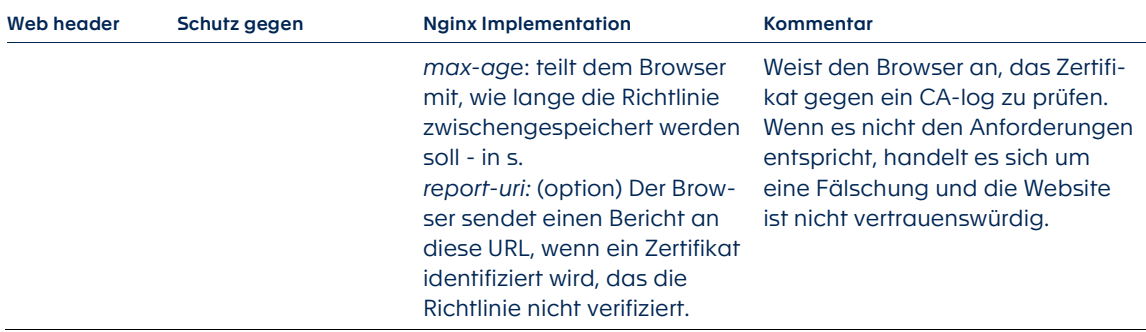

Beispiel: Hinzufügen von Web-Sicherheitsfunktionen zur nginx-Konfiguration

1. Erstellen eines verbesserten Diffie-Hellman-Schlüssels - Mindestlänge 2048 Bits.

#openssl dhparam -out dhparam.pem 2096

Kopieren Sie es unter: /etc/nginx

![](_page_6_Picture_0.jpeg)

#### 2. Fügen Sie der Datei nginx.conf die folgenden Zeilen hinzu:

```
##
# Security settings v1.0 20201105
##
server tokens off;
add header X-XSS-Protection "1; mode=block";
add header Content-Security-Policy "frame-ancestors 'self';";
add header X-Frame-Options "SAMEORIGIN" always;
add_header X-Content-Type-Options "nosniff";
# Added HSTS to avoid MiTM attacks on SSL
add header Strict-Transport-Security "max-age=31536000; includeSubDomains;" always;
# Added Expect-CT
add header Expect-CT "enforce, max-age=604800";
# Added Feature-policy
add header Feature-Policy "geolocation
'none';midi 'none';sync-xhr 'self';microphone 'none';camera 
'none';magnetometer 'none';gyroscope 'none';speaker 'self';vibrate 
'none';fullscreen 'self';payment 'none';" always;
add header Permissions-Policy "geolocation=();midi=();sync-xhr=(self);micro-
phone=();camera=();magnetometer=();gyroscope=();speaker=(self);vibrate=();full-
screen=(self);payment=();";
# Referrer Policy
add header Referrer-Policy same-origin;
# TLS, and Algos
ssl_dhparam /etc/nginx/dhparam.pem;<br>ssl_protocols TLSv1.2 TLSv1.3;
                    ssl_protocols TLSv1.2 TLSv1.3;
ssl_ciphers
TLS_AES_128_GCM_SHA256:TLS_AES_256_GCM_SHA384:TLS_CHACHA20_POLY1305_SHA256:ECDHE-
ECDSA-AES128-GCM-SHA256:ECDHE-RSA-AES128-GCM-SHA256:ECDHE-ECDSA-AES256-GCM-
SHA384:ECDHE-RSA-AES256-GCM-SHA384:ECDHE-ECDSA-CHACHA20-POLY1305:ECDHE-RSA-
CHACHA20-POLY1305:DHE-RSA-AES128-GCM-SHA256:DHE-RSA-AES256-GCM-SHA384:HIGH:!aN-
ULL:!eNULL:!EXPORT:!DES:!MD5:!PSK:!RC4:!LOW:!kECDH:!DSS:!SRP:!CAMELLIA:!SEED;
# List of server side ciphers is preferred
ssl prefer server ciphers on;
ssl_session_cache_shared:SSL:10m;
```
3. Unnötige Informationen entfernen Entfernen Sie zum Beispiel den *header* X-Powered-By

![](_page_7_Picture_0.jpeg)

## <span id="page-7-0"></span>4. Sicherheitsanforderungen für SAML2

#### <span id="page-7-1"></span>4.1 Allgemeine Grundsätze

SP und IdP sollten Folgendes überprüfen:

- SP müssen ihre SAML AuthnRequest und IdP müssen ihre SAML Response signieren (der Endpunkt der Föderation Edulog wird dabei als IdP respektive als SP betrachtet):
	- Die Merkmale der X509-Zertifikate, die die Assertions unterzeichnen, sind in folgendem Punkt definiert
	- Die Algorithmen für die Unterzeichnung von Assertions (*request* und *response*) sind nachstehend definiert.
	- Zertifikate, die Assertions unterzeichnen, sind in den Metadaten-Dateien enthalten.
	- Die Föderation unterstützt die üblichen Standardmethoden der Kanonikalisierung, Transformation und Signaturen.
	- Im Falle von IdP bevorzugen wir die Signatur der Antwort gegenüber der Signatur der Assertion.
- Es wird erwartet, dass SP und IdP die Gültigkeit der SAML *AuthnRequest* und SAML *Response-*Signaturen der Föderation überprüfen.
- Die Föderation validiert den SAML *AuthnRequest* von SP sowie die SAML-*Response* von IdP
- SAML Bindings: Nur zwei werden akzeptiert: HTTP-POST und HTTP-Redirect.
- SP müssen den AssertionConsumerService definieren.
- IdP müssen den SSO Dienst definieren.
- IdP müssen den SLO Dienst definieren.

#### <span id="page-7-2"></span>4.2 Zertifikate zum Unterzeichnen von Assertions

- Das für die Signatur verwendete Zertifikat MUSS sich von dem auf der öffentlichen Website (für TLS) unterscheiden.
- Es kann ein selbstsigniertes Zertifikat sein (*self-signed*). Die minimal notwendigen kryptographischen Eigenschaften werden im folgenden Abschnitt beschrieben, insbesondere:
	- die Länge des Schlüssels (z.B.: *RSA Public-Key: (2048 bits)*)
	- seine Art (z.B.: *Public Key Algorithm: rsaEncryption*)
	- und den Signatur-Algorithmus (z.B.: *Signature Algorithm: sha256WithRSAEncryption*).
- Die Gültigkeit des Zertifikats darf 3 Jahre nicht überschreiten (Unterschied zwischen *notAfter* und *notBefore* - *notBefore* kann NICHT einem zukünftigen Datum entsprechen). → Obligatorisches Kriterium
- Der *distinguished name* (oder *subject*) des Zertifikats muss mit dem FQN des Servers, der das Zertifikat vorlegt, identisch sein. Aus Kompatibilitätsgründen ist es auch am besten, sie in das commonName (CN)-Attribut des Zertifikats aufzunehmen UND in das Attribut *subjectAlternativeName* (SAN). Zertifikate DÜRFEN NICHT vom Typ *wildcard* sein.

![](_page_8_Picture_0.jpeg)

• Der SP muss die Föderation unverzüglich über Verstösse gegen private Schlüssel benachrichtigen und unverzüglich Massnahmen ergreifen, um neue Schlüssel zu generieren und zu zertifizieren.

#### <span id="page-8-0"></span>4.3 Geforderte kryptographische Merkmale<sup>[2](#page-8-3)</sup>

#### <span id="page-8-1"></span>4.3.1 Verschlüsselungsstärke

Da eine digitale Signatur die Verschlüsselung mittels eines privaten Schlüssels eines kryptographischen Hashs ist, müssen die Hash- und Verschlüsselungsalgorithmen angegeben werden:

• Der kryptografische Hash muss der SHA-2- oder SHA-3-Familie mit einer Schlüssellänge von mindestens 256 Bit angehören. In Fällen, in denen die Ausgabelänge unterschiedlich ist, wird dies nach dem Schrägstrich vermerkt.

![](_page_8_Picture_169.jpeg)

• Die einzigen erlaubten asymmetrischen kryptographischen Protokolle sind: DSA, RSA und ECDSA.

![](_page_8_Picture_170.jpeg)

#### <span id="page-8-2"></span>4.3.2 Kommunikation in der Metadaten-Datei

Das Folgende gilt für die Unterzeichnung einer SAML-Authentifizierungsanfrage, die von einem SP für die Föderation ausgestellt wurde. Die Föderation muss diese Unterschrift vor der weiteren Bearbeitung des Authentifizierungsantrags überprüfen. Dementsprechend muss die Föderation im Besitz des öffentlichen Schlüssels sein, der dem in der digitalen Signatur verwendeten privaten Schlüssel entspricht, und muss diesen Schlüssel bei der Verifizierung verwenden. Dazu wird der öffentliche Schlüssel direkt in der Metadatendatei (*metadata file*) ausgegeben, entweder durch ein in die digitale Signatur eingebettetes Zertifikat oder durch einen indirekten Verweis auf einen Zertifikatsspeicher (*store*), den die Föderation interpretieren kann. In SAML werden alle Angelegenheiten im Zusammenhang mit digitalen Signaturen an die XML-Signatur-Spezifikation delegiert.

<span id="page-8-3"></span> <sup>2</sup> Basierend auf NIST 186-4, 800-51

![](_page_9_Picture_0.jpeg)

#### Beispiel: XML Digital Signature:

```
<dsig:Signature xmlns:dsig="http://www.w3.org/2000/09/xmldsig#" id="Example">
 ...
 <dsig:KeyInfo>
   <dsig:X509Data>
     <dsig:X509SubjectName>...</dsig:X509SubjectName>
     <dsig:X509Certificate>
     ...one possible way of transmitting the public key...
     </dsig:X509Certificate>
   </dsig:X509Data>
   <dsig:KeyValue>
    ...the digital signature itself...
   </dsig:KeyValue>
 </dsig:KeyInfo>
</dsig:Signature>
```
#### <span id="page-9-0"></span>4.4 Metadaten-Dateien (metadata files)

In SAML2 ermöglichen die Metadaten-Dateien die Veröffentlichung der grundlegenden Elemente der Konfiguration der verschiedenen Teilnehmer eines Identitätsföderation. Das OASIS-Dokument: [https://docs.oasis-open.org/security/saml/v2.0/saml-schema-metadata-](https://docs.oasis-open.org/security/saml/v2.0/saml-schema-metadata-2.0.xsd)[2.0.xsd](https://docs.oasis-open.org/security/saml/v2.0/saml-schema-metadata-2.0.xsd) beschreibt die verschiedenen Syntax-Möglichkeiten, die eine Metadaten-Datei bilden kann.

Das Hauptelement, um das es hier geht, ist der «EntityDescriptor», der dank der IDPSSO-Descriptor-bzw. SPSSODescriptor-Elemente die Darstellung sowohl von IdP als auch von SP ermöglicht. Einige optionale Elemente können hinzugefügt werden, wie «Organization», «Contact».

![](_page_10_Picture_0.jpeg)

#### <span id="page-10-0"></span>4.4.1 Detail des EntityDescriptor Typs

```
<complexType name="EntityDescriptorType">
  <sequence>
      <element ref="ds:Signature" minOccurs="0"/>
     <element ref="md:Extensions" minOccurs="0"/>
     <choice>
        <choice maxOccurs="unbounded">
           <element ref="md:IDPSSODescriptor"/>
           <element ref="md:SPSSODescriptor"/>
           ... other descriptors non-used in Edulog: RoleDescriptor, AuthnAuthori-
tyDescriptor, AttributeAuthorityDescriptor, PDPDescriptor
        </choice>
        <element ref="md:AffiliationDescriptor"/>
     </choice>
     <element ref="md:Organization" minOccurs="0"/> 
      <element ref="md:ContactPerson" minOccurs="0" maxOccurs="unbounded"/>
     <element ref="md:AdditionalMetadataLocation" minOccurs="0" maxOccurs="un-
bounded"/>
  </sequence>
  <attribute name="entityID" type="md:entityIDType" use="required"/>
  <attribute name="validUntil" type="dateTime" use="optional"/>
  <attribute name="cacheDuration" type="duration" use="optional"/>
  <attribute name="ID" type="ID" use="optional"/>
   <anyAttribute namespace="##other" processContents="lax"/>
</complexType>
```
<span id="page-10-1"></span>4.4.2 Elemente, die in der Metadatendatei vorhanden sein müssen

- EntityDescriptor: MUSS eine EntityID sowie die erforderlichen Namensräume (metadata und XML Signature namespace) enthalten. Eine ID ist optional.
- Extensions: für *signature* und *digest*. In Übereinstimmung mit dem vorherigen Punkt sind nur bestimmte Algorithmen zulässig. Siehe Liste unten.
- IDPSSODescriptor/SPSSODescriptor:
	- muss SAML v2.0 unterstützen;
	- muss einen KeyDescriptor mit einer KeyInfo enthalten, sowie das öffentliche Zertifikat zum Signieren von *requests*;
	- muss mindestens eine der Bindings HTTP-POST und/oder HTTP-Redirect verwenden.
	- Der SP muss den AssertionConsumerService definieren und verwenden.
	- Der IdP IdP muss den SingleSignOnService definieren und verwenden.
	- Der IdP muss den SingleLogoutService definieren und verwenden.
- Ein *Organization*-Block (optional)
- Ein *Contact*-Block (optional)

Beachten Sie, dass der Block «Extensions» entweder global in EntityDescriptor (siehe SP-Beispiel) oder in den IDPSSODescriptor/SPSSODescriptor-Elementen definiert werden kann. Die Metadatendatei kann signiert werden, und es kann eine Gültigkeit festgestellt werden.

## $Q$ edulog

#### <span id="page-11-0"></span>4.4.3 Liste der zulässigen Unterschriften und Digests für Edulog

- <alg:DigestMethod Algorithm="http://www.w3.org/2001/04/xmlenc#sha512"/>
- <alg:DigestMethod Algorithm="http://www.w3.org/2001/04/xmldsigmore#sha384"/>
- <alg:DigestMethod Algorithm="http://www.w3.org/2001/04/xmlenc#sha256"/>
- <alg:SigningMethod Algorithm="http://www.w3.org/2001/04/xmldsigmore#rsa-sha512"/>
- <alg:SigningMethod Algorithm="http://www.w3.org/2001/04/xmldsigmore#rsa-sha384"/>
- <alg:SigningMethod Algorithm="http://www.w3.org/2001/04/xmldsigmore#rsa-sha256"/>
- <alg:SigningMethod Algorithm="http://www.w3.org/2009/xmldsig11#dsasha256"/>

#### Beispiel:<http://www.w3.org/2009/xmldsig11#rsa-sha1> oder <http://www.w3.org/2009/xmldsig11#rsa-md5> sind nicht erlaubt.

Die Föderation unterstützt Standard-Kanonikalisierungsmethoden (CanonicalizationMethod) und Transformationsmethoden (Transform).

Weitere Informationen zur XML-Sicherheit finden Sie unter [https://www.w3.org/TR/xmlsec-al](https://www.w3.org/TR/xmlsec-algorithms/)[gorithms/](https://www.w3.org/TR/xmlsec-algorithms/)

![](_page_12_Picture_0.jpeg)

#### <span id="page-12-0"></span>4.4.4 Beispielmetadaten-Datei für einen SP

```
<EntityDescriptor xmlns="urn:oasis:names:tc:SAML:2.0:metadata" 
xmlns:ds="http://www.w3.org/2000/09/xmldsig#" entityID="https://unexemple.servicepro-
vider.com/saml/..." ID="https saml_un_sp">
   <md:Extensions xmlns:alg="urn:oasis:names:tc:SAML:metadata:algsupport">
      <alg:DigestMethod Algorithm="http://www.w3.org/2001/04/xmlenc#sha512"/> 
      <alg:DigestMethod Algorithm="http://www.w3.org/2001/04/xmldsig-more#sha384"/>
      <alg:DigestMethod Algorithm="http://www.w3.org/2001/04/xmlenc#sha256"/>
      <alg:SigningMethod Algorithm="http://www.w3.org/2001/04/xmldsig-more#rsa-sha512"/>
      <alg:SigningMethod Algorithm="http://www.w3.org/2001/04/xmldsig-more#rsa-sha384"/>
      <alg:SigningMethod Algorithm="http://www.w3.org/2001/04/xmldsig-more#rsa-sha256"/>
      <alg:SigningMethod Algorithm="http://www.w3.org/2009/xmldsig11#dsa-sha256"/>
   </md:Extensions>
   <SPSSODescriptor protocolSupportEnumeration="urn:oasis:names:tc:SAML:2.0:protocol">
      <KeyDescriptor use="signing">
         <ds:KeyInfo xmlns:ds="http://www.w3.org/2000/09/xmldsig#">
            <ds:KeyName>unexemple.serviceprovider.com</ds:KeyName>
                <ds:X509Data>
                   <ds:X509SubjectName>
                      emailAddress=info@serviceprovider.com,
                      CN=unexemple.serviceprovider.com,OU=IT,
                      O=serviceprovider,L=Bern,ST=Bern,C=CH
                   </ds:X509SubjectName>
                   <ds:X509Certificate>
                      MIIFuz....5MIA==
                   </ds:X509Certificate>
               \langle/ds:X509Data>
         </ds:KeyInfo>
      </KeyDescriptor>
      <md:SingleLogoutService Binding="urn:oasis:names:tc:SAML:2.0:bindings:HTTP-Redirect" 
Location="https://unexemple.serviceprovider.com/Shibboleth.sso/SLO/Redirect"/>
      <md:SingleLogoutService Binding="urn:oasis:names:tc:SAML:2.0:bindings:HTTP-POST" Lo-
cation="https://unexemple.serviceprovider/Shibboleth.sso/SLO/POST"/>
      <md:AssertionConsumerService Binding="urn:oasis:names:tc:SAML:2.0:bindings:HTTP-POST" 
Location="https://unexemple.serviceprovider.com/plugins/servlet/samlsso" index="0"/>
      <md:AssertionConsumerService Binding="urn:oasis:names:tc:SAML:2.0:bindings:HTTP-Redi-
rect" Location="https://unexemple.serviceprovider.com/plugins/servlet/samlsso" index="1"/>
   </SPSSODescriptor>
   <md:Organization>
      <md:OrganizationName xml:lang="en">serviceprovider.com</OrganizationName>
      <md:OrganizationDisplayName xml:lang="en">serviceprovider.com</OrganizationDisplay-
Name>
      <md:OrganizationURL xml:lang="en">http://www.serviceprovider.com/</OrganizationURL>
   </md:Organization>
   <md:ContactPerson contactype="technical">
      <md:SurName>Muster</md:SurName>
      <md:EmailAddress>Erika.Muster@serviceprovider.com</md:EmailAddress>
   </md:ContactPerson>
```
</EntityDescriptor>

![](_page_13_Picture_0.jpeg)

#### <span id="page-13-0"></span>4.4.5 Beispielmetadaten-Datei für einen IdP

```
<EntityDescriptor xmlns="urn:oasis:names:tc:SAML:2.0:metadata" 
xmlns:ds="http://www.w3.org/2000/09/xmldsig#" entityID="https://unexemple.identityprovider.com/XXXXX-
XXXXX-XXXXX/saml/..." ID="https_saml_un_idp">
   <Signature xmlns="http://www.w3.org/2000/09/xmldsig#">
      -<br><SignedInfo>
         <CanonicalizationMethod Algorithm="http://www.w3.org/2001/10/xml-exc-c14n#"/>
         <SignatureMethod Algorithm="http://www.w3.org/2001/04/xmldsig-more#rsa-sha256"/>
            <Reference URI="#_c4910a01-f63f-48c2-851f-5fae0e3770bf">
         <Transforms>
            <Transform Algorithm="http://www.w3.org/2000/09/xmldsig#enveloped-signature"/>
            <Transform Algorithm="http://www.w3.org/2001/10/xml-exc-c14n#"/>
         \langle/Transforms>
         <DigestMethod Algorithm="http://www.w3.org/2001/04/xmlenc#sha256"/>
         <DigestValue>6MEvGDbdl...ZBAO+aA=</DigestValue>
         </Reference>
      </SignedInfo>
      <SignatureValue>ijbL...Xl0Rg==</SignatureValue>
      <KeyInfo>
         <sub>x509Da+ay</sub>
            <X509Certificate>MIID...i8</X509Certificate>
         \langle/X509Data>
      </KeyInfo>
   </Signature>
   <IDPSSODescriptor protocolSupportEnumeration="urn:oasis:names:tc:SAML:2.0:protocol">
      <md:Extensions xmlns:alg="urn:oasis:names:tc:SAML:metadata:algsupport">
         <alg:DigestMethod Algorithm="http://www.w3.org/2001/04/xmlenc#sha512"/> 
         <alg:DigestMethod Algorithm="http://www.w3.org/2001/04/xmldsig-more#sha384"/>
         <alg:DigestMethod Algorithm="http://www.w3.org/2001/04/xmlenc#sha256"/>
         <alg:SigningMethod Algorithm="http://www.w3.org/2001/04/xmldsig-more#rsa-sha512"/>
         <alg:SigningMethod Algorithm="http://www.w3.org/2001/04/xmldsig-more#rsa-sha384"/>
         <alg:SigningMethod Algorithm="http://www.w3.org/2001/04/xmldsig-more#rsa-sha256"/>
         <alg:SigningMethod Algorithm="http://www.w3.org/2009/xmldsig11#dsa-sha256"/>
      </md:Extensions>
      <KeyDescriptor use="signing">
         <KeyInfo xmlns="http://www.w3.org/2000/09/xmldsig#">
            <X509Data>
               <X509Certificate>MII...5i8</X509Certificate>
            \langle/X509Data>
         </KeyInfo>
      </KeyDescriptor>
      <SingleLogoutService Binding="urn:oasis:names:tc:SAML:2.0:bindings:HTTP-Redirect" Loca-
tion="https://unexemple.identityprovider.com/XXXXX-XXXXX-XXXXX/saml2"/>
      <SingleSignOnService Binding="urn:oasis:names:tc:SAML:2.0:bindings:HTTP-Redirect" Loca-
tion="https://unexemple.identityprovider.com/XXXXX-XXXXX-XXXXX/saml2"/>
      <SingleSignOnService Binding="urn:oasis:names:tc:SAML:2.0:bindings:HTTP-POST" Loca-
tion="https://unexemple.identityprovider.com/XXXXX-XXXXX-XXXXX/saml2"/>
   </IDPSSODescriptor>
   <md:Organization>
      <md:OrganizationName xml:lang="en">identityprovider.com</OrganizationName>
      <md:OrganizationDisplayName xml:lang="en">identityprovider.com</OrganizationDisplayName>
      <md:OrganizationURL xml:lang="en">http://www.identityprovider.com/</OrganizationURL> 
   </md:Organization>
   <md:ContactPerson contactype="technical">
      <md:SurName>Muster</md:SurName>
      <md:EmailAddress>Peter.Muster@identityprovider.com</md:EmailAddress>
   </md:ContactPerson>
</EntityDescriptor>
```
![](_page_14_Picture_0.jpeg)

Für weitere Erklärungen oder Beispiele siehe: [https://www.oasis-open.org/committees/down](https://www.oasis-open.org/committees/download.php/51890/SAML%20MD%20simplified%20overview.pdf)[load.php/51890/SAML%20MD%20simplified%20overview.pdf](https://www.oasis-open.org/committees/download.php/51890/SAML%20MD%20simplified%20overview.pdf)

### <span id="page-14-0"></span>5. Sicherheitsanforderungen für OpenID Connect (OIDC)

Hinweis: Für OIDC gelten die in Kapitel [3](#page-2-1) [Sicherheit des Kommunikationskanals \(HTTPS\)](#page-2-1) und Kapitel [4](#page-3-1) [Sicherheit des Webdienstes](#page-3-1) bereits definierten Richtlinien.

Eine Implementation mit OIDC besteht aus zwei Protokollen:

- Authentifizierung: OpenID Connect
- Autorisierung: OAuth2.0

Da sich OAuth2.0 nur mit der Autorisierung beschäftigt, wurde im späteren Verlauf OIDC entwickelt. Letzteres Protokoll ist für den standardisierten Ablauf von Authentifizierungen zuständig.

Beide Protokolle bieten viel Flexibilität und somit auch Angriffsfläche für technische und organisatorische Attacken. Edulog empfiehlt deshalb eine etablierte Software oder ein Entwicklungsframework zu verwenden und von einer selbst entwickelten Implementation der beiden Protokolle abzusehen. Anbieter solcher Lösungen können den nachfolgenden Webseiten entnommen werden:

- <https://openid.net/developers/certified>
- <https://openid.net/developers/uncertified>